# à. Ì. Î. hausdorff center for mathematics

# Vorbereitungsmaterial MATHEMATIKTURNIER 2015

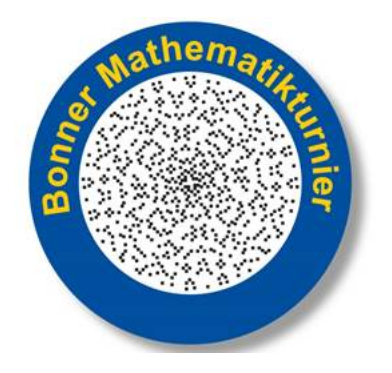

Liebe Teilnehmer des Mathematikturniers 2015,

'Mit Mathematik Spiele gewinnen' ist in diesem Jahr das Thema des Nachmittagswettbewerbs 'Sum of Us'. Hier findest du das Material, dass du verwenden kannst, um dich auf das Turnier vorzubereiten.

Der Text ist in sechs Kapitel unterteilt: Mengenlehre, Graphentheorie, Kombinatorik, Erwartungswert, der  $\chi^2$ -Test und Algorithmen. Am Ende eines jeden Kapitels findest du eine Anzahl von Übungsaufgaben.

Während des Sum of Us musst du dich zusammen mit deinem Team einigen Problemen stellen. Du darfst das Vorbereitungsmaterial und die Übungsaufgaben sowie deren Lösungsunterlagen zur Hilfe nehmen. Allerdings raten wir dir, mit Blick auf die Zeit, die Dokumente bereits vorher gründlich zu studieren. Dadurch wird es dir möglich sein, die Aufträge vom Sum of Us schneller und besser zu begreifen.

Taschenrechner sind erlaubt, solange sie nicht grafisch sind!

Wenn du Fragen bezüglich des Materials hast, kannst du mit uns Kontakt aufnehmen, via: berendon@math.uni-bonn.de

Viel Erfolg!

×

Kolophon

Das Vorbereitungsmaterial wurde geschrieben von:

Maartje Geurts, Giselle Loeffen und Rowan Reijtenbagh.

Radboud Universiteit Nijmegen in Zusammenarbeit mit Universität Bonn und Katholieke Universiteit Leuven.

Wieb Bosma und Han de Paepe haben mit kritischen Augen für Verbesserungen gesorgt.

# Inhaltsverzeichnis

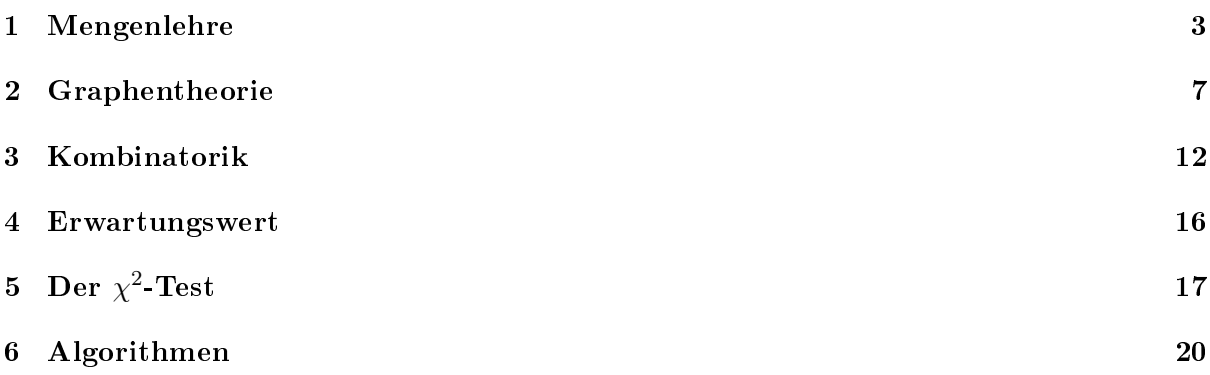

# <span id="page-2-0"></span>1 Mengenlehre

Der Begriff Menge begegnet dir in allen Bereichen der Mathematik. Eine Menge ist, wie der Name bereits vermuten lässt, eine Zusammenfassung von Objekten. Diese Objekte nennen wir Elemente.

## Beispiel:

 $V = \{Spielbrett, Würfel, roter Spielstein, gelber Spielstein, blauer Spielstein, grüner Spielstein\}.$ V ist die Menge der Dinge, die du benötigst, um das sogenannte Gänsespiel mit vier Personen zu spielen. Die Menge enthält sechs Elemente.

Wenn wir mit Mengen arbeiten, verwenden wir die folgende Notation:

Wie du in dem Beispiel sehen kannst, setzen wir die Elemente der Menge in geschweifte Klammern und trennen sie durch Kommata.

Die Anzahl der Elemente einer Menge V geben wir an mit  $|V|$ . Im obenstehenden Beispiel gilt daher  $|V| = 6$ .

- Würfel  $\in V$  bedeutet, dass Würfel ein Element ist, das in der Menge V enthalten ist.
- weisser Spielstein  $\notin V$  bedeutet, dass der weisse Spielstein kein Element von V ist.

In einer Menge ist es nicht wichtig, in welcher Reihenfolge wir die Elemente aufschreiben. Auch das wiederholte Nennen von Elementen einer Menge spielt keine Rolle. Daher gilt beispielsweise:  $\{1, 8, 113\} = \{8, 113, 1, 1, 8\}.$ 

Wir nennen  $U$  eine Teilmenge von  $V$ , wenn jedes Element von  $U$  auch zu  $V$  gehört. Wir schreiben dann:  $U \subset V$ .

Beispiel:  $\{2, 4, 6, 8, 10\} \subseteq \{1, 2, 3, 4, 5, 6, 7, 8, 9, 10\}.$ 

Wenn  $U \subseteq V$ , dann geben wir der Menge aller Elemente, die zwar in V, jedoch nicht in U enthalten sind, einen speziellen Namen. Wir nennen diese Menge das Komplement von  $U$ bezüglich V und wir schreiben:  $\overline{U}$ .

Beispiel:  $U = \{2, 4, 6, 8, 10\}$  und  $V = \{1, 2, 3, 4, 5, 6, 7, 8, 9, 10\}.$ Dann ist  $\overline{U} = \{1, 3, 5, 7, 9\}.$ 

Mengen lassen sich auch miteinander vergleichen. Wir können zum Beispiel untersuchen, welche Elemente sowohl in der Menge V als auch in der Menge W enthalten sind. Wir nennen die Menge dieser Elemente den Durchschnitt von V und W und schreiben:  $V \cap W$ .

Beispiel:  $V = \{4, 8, 12, 16, 20, 24, 28, 32, 36, 40\}$  und  $W = \{1, 4, 9, 16, 25, 36, 49, 64, 81, 100\}$ . Dann ist  $V \cap W = \{4, 16, 36\}.$ 

Wir können außerdem untersuchen, welche Elemente in V oder in W oder in beiden enthalten sind. Wir nennen die Menge dieser Elemente die **Vereinigung von** V und W und schreiben:  $V \cup W$ .

Beispiel:  $V = \{0, 2, 4, 6, 8, 10\}$  und  $W = \{0, 1, 3, 5, 7, 9\}.$ Dann ist  $V \cup W = \{0, 1, 2, 3, 4, 5, 6, 7, 8, 9, 10\}.$ 

Dass ein Element in V oder in W enthalten ist, bedeutet, dass das Element in mindestens einer der beiden Mengen enthalten ist. Also sind auch Elemente, die sich in  $V$  und in  $W$  befinden, in der Vereinigung enthalten.

Erkennst du nun, dass  $(V \cap W) \subseteq (V \cup W)$ ?

Darüber hinaus suchen wir noch nach Elementen, die sich zwar in der Vereinigung, jedoch nicht im Durchschnitt von  $V$  und  $W$  befinden. Wir nennen die Menge dieser Elemente die symmetrische Differenz und schreiben:  $V\Delta W$ .

Beispiel:  $V = \{1, 2, 3, 4, 5, 6\}$  und  $W = \{4, 5, 6, 7, 8, 9\}.$ Dann ist  $V\Delta W = \{1, 2, 3, 7, 8, 9\}.$ 

Es gilt  $V\Delta W \subseteq V\cup W$ und  $V \cup W = (V \cap W) \cup (V \Delta W)$ .

Eine Menge, die in der Mathematik sehr oft verwendet wird, ist die leere Menge, die wir notieren als: ∅.

Das klingt vielleicht ein bisschen merkwürdig. Schaue dir jedoch einmal den Durchschnitt der folgenden zwei Mengen an:  $V = \{1, 2, 3, 4, 5\}$  und  $W = \{6, 7, 8, 9, 10\}$ .

Wie du siehst, ist  $V \cap W = \emptyset$ , denn es gibt kein einziges Element, dass sich sowohl in V als auch in  $W$  befindet.

AUFGABEN

Wenn  $V$  und  $W$  zwei Mengen sind, dann kannst du die Mengen auch folgendermaßen graphisch darstellen:

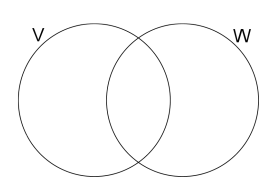

Die Menge  $V ∪ W$  kannst du folgendermaßen schraffieren:

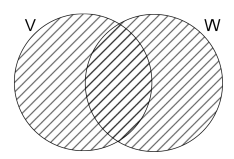

AUFGABE 1: Welche Menge ist in der untenstehenden Abbildung schraffiert?

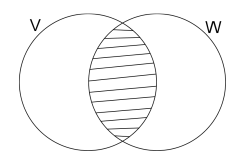

AUFGABE 2: Schraffiere V∆W in der folgenden Abbildung.

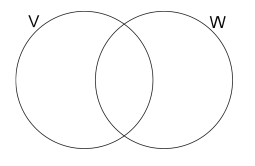

AUFGABE 3: Schraffiere  $W\Delta(V\cap W)$  in der folgenden Abbildung.

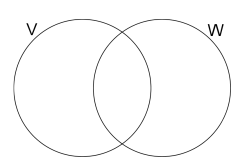

AUFGABE 4: Schraffiere  $(V \cap W) \cup V$  in der folgenden Abbildung.

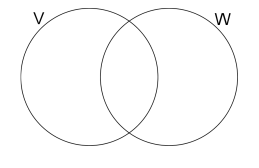

AUFGABE 5:  $V = \{1, 2, 3, 4, 5, 6, 7, 8, 9, 10\}$  und  $W = \{0, 2, 3, 5, 7\}$ . Bestimme  $|V\Delta W|$ .

AUFGABE 6: Ergänze den folgenden Satz: Wenn V eine beliebige Menge ist, dann gilt:  $V\Delta V = ...$ 

AUFGABE 7:  $V = \{1, 2, 3, 4, 5, 6, 7, 8, 9\}$  und  $W = \{10, 20, 30, 40, 50, 60, 70, 80, 90\}$ . Bestimme  $V\cap W.$ 

AUFGABE 8:  $V = \{3, 5, 7, 11, 13, 17, 19\}$  und  $W = \{1, 3, 5, 7, 9, 11, 13, 15, 17, 19\}$ . Wie du siehst, ist  $V \subseteq W$ . Bestimme  $\overline{V}$ .

AUFGABE 9: Es gilt  $V \subset W$ . Wie kannst du  $\overline{\overline{V}}$  noch ausdrücken?

## <span id="page-6-0"></span>2 Graphentheorie

<span id="page-6-1"></span>In der folgenden Abbildung erkennst du zwei Beispiele für Graphen:

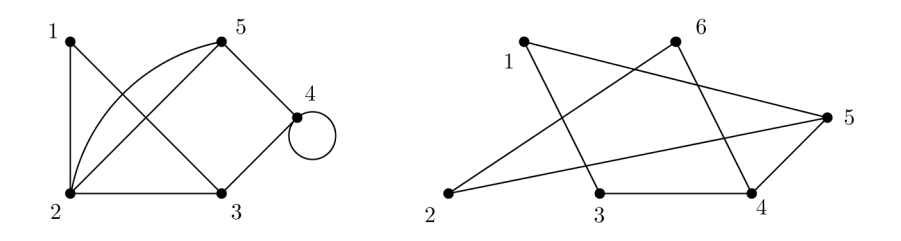

Abbildung 1: Beispiele für Graphen

In der Mathematik beschreiben wir Graphen durch eine formale Definition. Ein Graph besteht aus einer Menge von Knoten und einer Menge von Kanten.

**Definition**: Ein Graph G ist ein Paar  $(K, L)$ , wobei K eine endliche Menge und L eine Menge von Paaren aus K ist. Die Elemente aus K nennen wir die Knoten von G und die Elemente aus L nennen wir die Kanten (oder auch Linien) von G.

Bei der Notation von Kanten machen wir keinen Unterschied zwischen [1, 2] und [2, 1]. Beide Angaben stehen für die Kante zwischen den Knoten 1 und 2. Die Knoten 1 und 2 bilden die Enden der Kante.

Eine Kante, die zweimal denselben Knoten als Ende hat, nennen wir Schleife. Im linken Graphen aus Abbildung 1 siehst du, dass bei Knoten 4 eine Schleife anliegt. Die Schleife notieren wir mit  $[4, 4]$ .

Manchmal werden den Kanten des Graphen Namen gegeben. Dies kann beispielsweise dann nützlich sein, wenn in einem Graphen doppelte Kanten vorkommen, wie die Kante [2, 5] im linken Graphen aus Abbildung [1.](#page-6-1) Mit Hilfe der Namensgebung, wie etwa in der nebenstehenden Abbildung, können wir den Graphen folgendermaßen notieren:  $G = (K, L)$  mit  $K = \{1, 2, 3, 4, 5\}$  und  $L = \{ [1, 2], [1, 3], [2, 3], [2, 5]_I, [2, 5]_{II}, [3, 4], [4, 4], [4, 5] \}.$ 

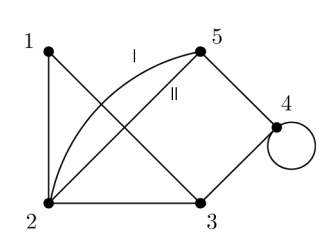

**Definition**: Zwei Knoten  $k, m \in K$  heißen Nachbarn, wenn das Paar [k, m] in L enthalten ist (also  $[k, m] \in L$ ). Im linken Graphen aus Abbildung [1](#page-6-1) sehen wir beispielsweise, dass die Knoten 2 und 3 die einzigen Nachbarn von 1 sind. Denn  $[1, 2], [1, 3] \in L$ . Wir sagen in diesem Fall: Knoten 1 hat den Grad 2.

**Definiton**: Der Grad eines Knotens  $k \in K$  gibt an, wie oft k das Ende einer Kante in L ist. Wir notieren den Grad eines Knotens k als  $gr(k)$ . Jede Kante hat zwei Knoten als Enden. Eine Schleife hat zweimal denselben Knoten als Ende.

Im linken Graphen aus Abbildung [1](#page-6-1) gilt beispielsweise, dass  $gr(4) = 4$  und  $gr(5) = 3$ .

**Definition**: Ein Pfad zwischen zwei Knoten k und m ist ein Folge von Knoten, von denen k der

erste und  $m$  der letzte ist (oder in umgekehrter Reihenfolge). Zwei aufeinander folgende Knoten in der Folge formen stets eine Kante und jede Kante kommt höchstens einmal vor.

Im rechten Graphen von Abbildung [1](#page-6-1) sehen wir, dass die Knoten 2 und 3 keine Nachbarn sind. Es existieren jedoch verschiedene Pfade zwischen den beiden Knoten. Zwei Beispiele solcher Pfade zwischen 2 und 3 sind: 2, 5, 1, 3 und 2, 5, 4, 3. Der letzte Pfad ist in der nebenstehenden Abbildung dick gezeichnet. Wenn du von Knoten 2 bis zu Knoten 3 gelangen möchtest, kannst du daher über 5 und 4 wandern.

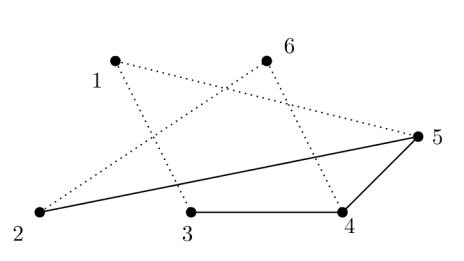

Definition: Ein Graph ist zusammenhängend, wenn es zwischen jedem Punktepaar mindestens einen Pfad gibt.

**Definition**: Ein Kreis oder Zyklus ist ein Pfad, dessen Start- und Endknoten identisch sind.

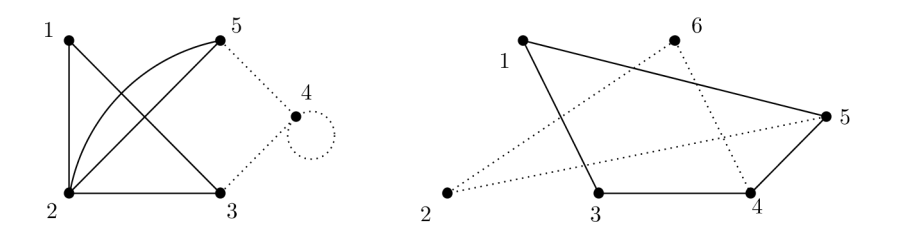

Im linken Graphen hierüber sehen wir den Kreis 2, 1, 3, 2, 5, 2 und im rechten Graphen sehen wir den Kreis 1, 5, 4, 3, 1.

Wir betrachten nun den rechten Graphen. Erkennst du, dass 4, 3, 1, 5, 4 und 5, 1, 3, 4, 5 verschiedene Notationen für ein und denselben Kreis sind?

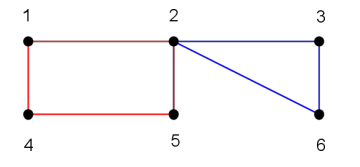

Du kannst zwei Kreise auf die folgende Art und Weise zusammenfügen: Durch das Einfügen von 2,3,6,2 in die richtige Stelle von  $1, 2, 5, 4, 1$ , entsteht der ein neuer Kreis: 1, 2, 3, 6, 2, 5, 4, 1.

Zwei spezielle Sorten von Kreisen, die in der Mathematik häufig untersucht werden sind Eulerkreise und Hamiltonkreise.

Definition: Ein Hamiltonkreis eines Graphen  $(K, L)$  ist ein Kreis, in dem alle Knoten aus K genau einmal vorkommen.

Nicht alle Graphen enthalten einen Hamiltonkreis. Betrachte einmal die folgenden beiden Graphen.

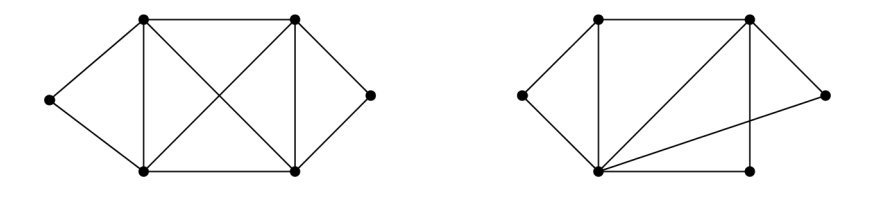

Der linke Graph besitzt einen Hamiltonkreis, der rechte Graph jedoch nicht.

Definition: Ein Eulerkreis ist ein Kreis, in dem alle Kanten des Graphen genau einmal vorkommen.

Unten siehst du ein Beispiel für einen Graphen, der einen Eulerkreis enthält.

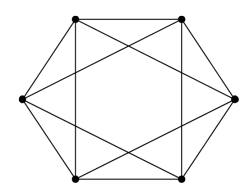

Wenn du die Kanten eines Graphen zeichnen kannst, ohne deinen Bleistift vom Papier abzusetzen, dann enthält dein Graph einen Eulerkreis. Versuche auf diese Weise den Eulerkreis im abgebildeten Graphen zu finden.

Wir sehen nun, dass ein Graph, der einen Eulerkreis enthält, zusammenhängend ist, und dass alle seine Knoten einen geraden Grad haben. Wenn du nämlich im Kreis entlang einer Kante zu einem Knoten gelangst, dann gibt es stets eine weitere Kante an demselben Knoten, über die du wieder 'entkommen kannst'.

Umgekehrt gilt auch, dass ein Graph einen Eulerkreis enthält, wenn alle Knoten einen geraden Grad haben, und wenn der Graph zusammenhängend ist. Denk mal ein wenig darüber nach.

In den obenstehenden Beispielsgraphen ist es ziemlich leicht herauszufinden, ob der Graph einen Hamiltonkreis oder einen Eulerkreis enthält. Im Allgemeinen ist es jedoch gar nicht so einfach in einem Graphen einen Hamiltonkreis zu finden!

Definition: Ein Baum ist ein zusammenhängender Graph, der keine Kreise enthält. Der folgende Graph ist ein Beispiel für einen Baum.

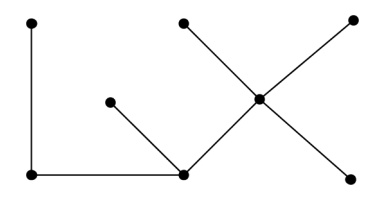

Der Baum im Beispiel enthält 8 Knoten und 7 Kanten. Wenn du nur eine weitere Kante hinzufügst, entsteht ein Kreis. Im Allgemeinen enthält ein Graph mit n Knoten und mindestens  $n$  Kanten immer einen Kreis. Sobald der Graph einen Kreis enthält, ist er laut Definition kein Baum mehr.

Wenn wir mit einem Graphen arbeiten, können wir uns auch nur einen Teil des Graphen anschauen. Du kannst beispielsweise einen Knoten zusammen mit allen Kanten, die den Knoten als Ende haben, entfernen. Das nennen wir eine Knotenlöschung. Die Kanten, die diesen Knoten als Ende hatten, können nicht bestehen bleiben, da ein Graph ausschlieÿlich Kanten enthält, die zwischen den Knoten des Graphen liegen. Was nach einer Knotenlöschung übrig bleibt, ist noch immer ein Graph. Dieser Graph ist ein Teilgraph des ursprünglichen Graphen.

Genauso kannst du Kanten aus einem Graphen entfernen. Das nennen wir eine Kantenlöschung. Die Knoten bleiben erhalten. Der übrig bleibende Graph ist ebenfalls ein Teilgraph des ursprünglichen Graphen. Die formale Definition eines Teilgraphen sieht folgendermaßen aus:

**Definition**: Wir nennen  $G^* = (K^*, L^*)$  einen *Teilgraphen* von  $G = (K, L)$ , wenn  $G^* = (K^*, L^*)$ 

ein Graph ist und  $K^* \subseteq K$  sowie  $L^* \subseteq L$ .

Definition: Einen Teilgraphen nennen wir *aufspannend*, wenn der Teilgraph aus dem ursprünglichen Graphen ausschlieÿlich durch Kantenlöschung entstanden ist.

Der Teilgraph besitzt dann alle Knoten, die der ursprüngliche Graph auch besitzt.

Definition: Einen Teilgraphen nennen wir *induziert*, wenn der Teilgraph aus dem originalen Graphen ausschlieÿlich durch Knotenlöschung entstanden ist.

Wenn  $X \subseteq K$ , dann ist  $\overline{X}$  (das Komplement von X) auch eine Teilmenge von K. Die Menge der Kanten zwischen X und  $\overline{X}$  hat einen speziellen Namen.

**Definition**: Wenn  $G = (K, L)$  ein Graph ist und  $X \subseteq K$ , dann ist der *Schnitt* von X die Menge aller Kanten, die ein Ende in X und ein Ende in  $\overline{X}$  besitzen. Wir notieren diese Menge von Kanten als  $\delta(X)$ .

Wir sehen, dass  $\delta(X) = \delta(\overline{X})$ .

Im untenstehenden Beispiel sind die Kanten von  $\delta({1, 2, 3, 4})$  rot gefärbt.

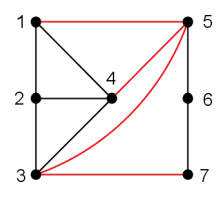

Auch hier sehen wir, dass  $\delta({1, 2, 3, 4}) = \delta({5, 6, 7})$ .

In der Graphentheorie ist es sehr nützlich den Kanten einen bestimmten Wert zuzuordnen. Du kannst hierbei zur Anschauung an ein Straÿennetz denken. Ein Straÿennetz kannst du abstrakt in Form eines Graphen zeichnen und hierbei der Kante zwischen zwei Städten (Knoten) die Entfernung dieser beiden Städte als Wert zuordnen.

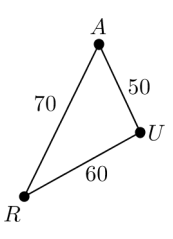

Rechts siehst du einen Graphen, in dem Wege zwischen den Städten Amsterdam, Rotterdam und Utrecht dargestellt sind.

Wir schreiben dies mathematisch in Form einer Funktion, was zum Beispiel wie folgt aussehen kann:  $f: L \rightarrow \{0, 10, 20, 30, 40, 50, 60, 70, 80, 90, 100\}.$ 

Das bedeutet, dass wir jeder Kante des Graphen einen Wert aus der Menge {0, 10, 20, 30, 40, 50, 60, 70, 80, 90, 100} zuweisen.

Den Wert, den wir der Kante  $[A, R]$  zuweisen, notieren wir beispielsweise folgendermaßen:  $f([A, R]) = 70.$ 

### AUFGABEN

In den folgenden Aufgaben geht es um Graphen ohne Schleifen und Mehrfachkanten.

Aufgabe 10: Gibt es einen zusammenhängenden Graphen mit 6 Knoten, der 4 Kanten besitzt? Wie viele Kanten sind minimal nötig?

Aufgabe 11: Gibt es einen unzusammenhängenden Graphen mit 6 Knoten, der 11 Kanten besitzt?

Aufgabe 12: Wie viele verschiedene Pfade lassen sich zwischen je zwei Knoten eines Baumes finden?

AUFGABE 13: Betrachte folgenden Graphen.  $X$  ist die Menge der Knoten, die pink eingefärbt sind. Bestimme den Schnitt von X.

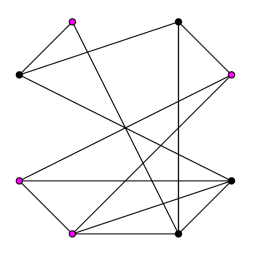

Aufgabe 14: Betrachte einen Graphen mit 5 Knoten. Die Grade der Knoten betragen 4, 2, 2, 1 und 1. Enthält der Graph einen Kreis?

Aufgabe 15: Betrachte den folgenden Graphen. Die Funktion f weist den Kanten Werte zu. f ist die folgende Funktion:  $f: L → \{5, 10, 15, 20, 25, 35\}.$ 

a) Gib die Werte von  $f([A, E]), f([B, E])$  und  $f([C, D])$  an.

b) Bestimme einen günstigsten Pfad von A nach F, über D.

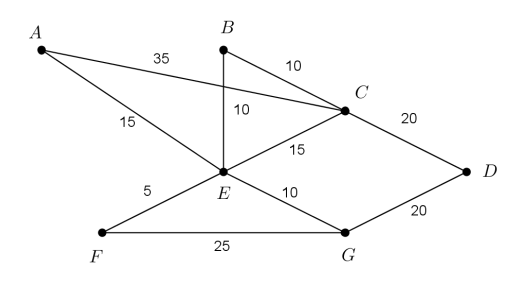

### <span id="page-11-0"></span>3 Kombinatorik

Wir verwenden Kombinatorik in der Mathematik um zu zählen. Manchmal kannst du das, was du zählen willst, sehr einfach erkennen und aufschreiben. Manchmal ist die Anzahl der Möglichkeiten jedoch so groÿ, dass es nicht mehr möglich ist, per Hand zu einem Ergebnis zu kommen. In diesem Fall ist es hilfreich von Kombinatorik Gebrauch zu machen. Es gibt verschiedene Szenarien, für die du verschiedene Techniken anwenden musst. Wir werden einen Ausschnitt aus der Kombinatorik besprechen und schauen uns hierbei folgende 4 Kategorien an.

#### Erste Kategorie

Wir betrachten das Werfen eines Würfels. Bei jedem Wurf gibt es 6 Möglichkeiten. Wenn du mit 2 verschiedenen Würfeln wirfst, können bereits 6 · 6 Möglichkeiten auftreten. Wenn wir untersuchen, wie viele unterschiedliche Würfe wir mit 5 verschiedenen Würfeln erzielen können, erhalten wir die folgende Anzahl:

$$
6 \cdot 6 \cdot 6 \cdot 6 \cdot 6 = 6^5 = 7776
$$

Um dies zu verallgemeinern, betrachten wir ein Zufallsexperiment, bei dem wir stets a Möglichkeiten haben und das wir  $n$  mal wiederholen. Wir erhalten folgende Formel für die Gesamtzahl der Möglichkeiten:  $a^n$ .

#### ZWEITE KATEGORIE

Es kann auch sein, dass die Anzahl der Möglichkeiten nach jeder Durchführung kleiner wird. Wir erkennen dies beispielsweise, wenn wir zählen wollen, in wie vielen Reihenfolgen wir die 4 Herzkarten (Ass, König, Dame, Bube) anordnen können. Für die erste Position in der Reihe haben wir 4 Möglichkeiten, für die zweite Position nur noch 3, usw. Wenn wir diese Anzahlen multiplizieren, erhalten wir die Gesamtzahl der Möglichkeiten. Wir nennen dies die Fakultät, welche mit einem Ausrufezeichen notiert wird: !. Wenn wir also 4 Fakultät ausrechnen müssen, sehen wir:

$$
4 \cdot 3 \cdot 2 \cdot 1 = 4! = 24
$$

Allgemein gilt: wenn wir a Karten, oder etwas vergleichbares, in eine Reihenfolge bringen möchten, wird die Anzahl der Möglichkeiten durch die folgende Formel angegeben: a!.

#### DRITTE KATEGORIE

Wir haben in der vorangegangenen Kategorie danach gesucht, wie viele Anordnungsmöglichkeiten es für eine Gruppe von Karten gibt. Was passiert, wenn wir eine Reihenfolge von vier Karten bestimmen möchten und hierbei alle dreizehn Herzkarten zur Verfügung haben? Wir machen uns also auf die Suche nach allen Anordnungsmöglichkeiten von 4 Karten aus insgesamt 13 Karten. Wir sehen, dass es für die erste Karte in unserer Reihe 13 Möglichkeiten gibt, für die zweite Karte bleiben 12 Möglichkeiten, für die dritte 11 und für die letzte 10. Insgesamt erhalten wir folgendes Resultat:

#### $13 \cdot 12 \cdot 11 \cdot 10 = 17160$

Wir können dies auch auf eine andere Art betrachten, die einfacher verallgemeinert werden kann. Im ersten Moment erscheint dies schwieriger. Wir werden jedoch sehen, dass wir dasselbe Resultat erhalten.

Zunächst werden alle 13 Karten in eine Reihenfolge gebracht (dafür gibt es 13! Möglichkeiten). Wir sehen dann jedoch, dass 9 dieser Karten nicht in unsere Viererreihe gehören und daher keine Rolle spielen. Um dies zu korrigieren, teilen wir die Anzahl der Möglichkeiten für alle 13 Karten durch die Anzahl, die sich für die 9 überflüssigen Karten ergibt. Auf diese Weise erhalten wir das gleiche Ergebnis:

$$
\frac{13!}{9!} = \frac{13 \cdot 12 \cdot 11 \cdot 10 \cdot 9 \cdot 8 \cdot 7 \cdot 6 \cdot 5 \cdot 4 \cdot 3 \cdot 2 \cdot 1}{9 \cdot 8 \cdot 7 \cdot 6 \cdot 5 \cdot 4 \cdot 3 \cdot 2 \cdot 1} = 13 \cdot 12 \cdot 11 \cdot 10 = 17160
$$

Nun können wir folgende Verallgemeinerung der Formel angeben: Wenn wir a Karten aus n Karten ziehen wollen und hierbei die Reihenfolge beachten, gibt es  $\frac{n!}{(n-a)!}$  Möglichkeiten. Wir nennen dies die Anzahl der Permutationen. Vielleicht hast du dies schon in Verbindung gebracht mit der 'nPr-Taste' auf deinem graphischen Taschenrechner, hinter der sich dieselbe Formel verbirgt.

#### Vierte Kategorie

Zum Schluss betrachten wir die Anzahl der möglichen Kombinationen. Auch hierfür gibt es eine Taste auf dem graphischen Taschenrechner, die 'nCr-Taste'.

Diese Kategorie gleicht der vorherigen in einigen Aspekten. Der Unterschied besteht darin, dass beim Ziehen unserer vier Karten nicht mehr auf die Reihenfolge achten. Wir wollen also wissen, wie viele Möglichkeiten es für das Ziehen von 4 aus insgesamt 13 Herzkarten gibt. Dies können wir auf eine ähnliche Art bestimmen, wie beim letzten mal. Wir verwenden das vorherige Ergebnis und teilen dies durch die Anzahl der Anordnungsmöglichkeiten, die es für vier Karten gibt:

$$
\frac{\frac{13!}{9!}}{4!} = \frac{13!}{9! \cdot 4!} = 715
$$

Wir können diese Formel auch anders interpretieren. Eigentlich haben wir in unserem Beispiel zwei Gruppen von Karten, nämlich die Karten, die gezogen wurden, und die Karten, die nicht gezogen wurden, wobei die Reihenfolge in beiden Gruppen keine Rolle spielt. Wir betrachten nun für jede Karte ausschlieÿlich ihre Gruppenzugehörigkeit. Wenn wir wissen wollen, wie viele Kombinationen es für die Anordnung von Elementen aus zwei Gruppen - eine bestehend aus a und eine bestehend aus  $b$  Elementen (hier Karten), wobei  $n = a + b$  - gibt, so beträgt dies:  $\frac{n!}{b! \cdot a!}$ Diese Formel kann verwendet werden um beispielsweise auszurechnen, auf wie viele Arten wir fünf weiße und fünf schwarze Steine eines Damespiels in eine Reihen von 10 legen können. Es spielt hierbei natürlich keine Rolle, in welcher Reihenfolge zum Beispiel die schwarzen Steine liegen, da sie alle gleich aussehen. Die Anzahl der Möglichkeiten ist dann  $\frac{10!}{5! \cdot 5!} = 252$ 

## Wahrscheinlichkeiten mit Kombinatorik.

Kombinatorik kann uns außerdem dabei helfen, Wahrscheinlichkeiten auszurechnen. Wir machen dies, indem wir zunächst die Gesamtzahl der Möglichkeiten ausrechnen und dann untersuchen, wie oft eine bestimmte Situation vorkommt. Indem wir die beiden Anzahlen durcheinander teilen, erhalten wir die Wahrscheinlichkeit dieser Situation. Wir gehen hierbei davon aus, dass die Wahrscheinlichkeit eines jeden einzelnen Ergebnisses dieselbe ist.

BEISPIEL Wenn wir wissen wollen, wie groß die Wahrscheinlichkeit ist, dass wir mit zwei (verschiedenen) Würfeln eine Augensumme von 4 erzielen, schauen wir uns zunächst die Gesamtzahl der Möglichkeiten an. Wir haben bereits gesehen, dass diese 36 beträgt. Du kannst auf 3 Arten die Augensumme 4 werfen, nämlich indem du 1 und 3, 2 und 2 oder 3 und 1 nacheinander wirfst. Die Wahrscheinlichkeit dafür, mit zwei Würfeln eine Augensumme von 4 zu erzielen, lässt sich also wie folgt berechnen:  $\frac{3}{36} = \frac{1}{12}$ .

### **AUFGABEN**

Aufgabe 16: Berechne, wie viele Möglichkeiten es jeweils für die folgenden Situationen gibt.

- a Die Reihenfolge der besten 100 beim Mathematikturnier.
- b Die besten 3 Teams aus den 100 teilnehmenden Teams.
- c Die besten 3 Teams aus den 100 teilnehmenden Teams unter Berücksichtigung der Reihenfolge.
- d Wir möchten 20 Aufgaben aus einem Pool von insgesamt 80 Aufgaben für das Morgenprogramm auswählen.

Aufgabe 17: Berechne jeweils die Wahrscheinlichkeit der folgenden Ereignisse. Wir nehmen hierbei an, dass die Wahrscheinlichkeit eines Sieges für jedes der 100 Teams dieselbe ist.

- a Deine Gruppe gewinnt das Mathematikturnier.
- b Deine Gruppe landet unter den besten 3.
- c Aus einem Pool von 80 Aufgaben wurden für den Vormittagswettbewerb 20 Aufgaben ausgewählt. Eure Gruppe hat vor dieser Auswahl 30 der 80 Aufgaben heimlich zu Gesicht bekommen und ihr habt die Lösungen dieser Aufgaben auswendig gelernt. Berechne die Wahrscheinlichkeit, dass ihr alle 20 ausgewählten Aufgaben des Programmes kennt.

Bei dem Spiel 'Die Siedler' kann das Spielfeld in verschiedener Art und Weise ausgelegt werden. Das Spielfeld besteht aus einer im Zentrum liegenden Wüste und 18 weiteren sechseckigen Landschaftsfeldern, die drumherum angeordnet werden. Zusammengelegt formen die Felder wieder ein großes Sechseck. Die 5 verschiedenen Rohstoffe, die auf den 18 Feldern erwirtschaftet werden können (Holz, Wolle, Lehm, Getreide und Erz), bilden die Grundlage des Spiels. Auf jedem Landschaftsfeld kann ein bestimmter Rohstoff erwirtschaftet werden. Die Anordnung der Landschaftsfelder ist daher entscheidend für den Spielverlauf. Nach dem Aufbau des Spielfeldes werden Zahlen verteilt. Dies geschieht nach einem festen Muster. Du beginnst links oben und weist die Ziffern im Uhrzeigersinn zu. Unten siehst du ein Beispiel für ein fertig ausgelegtes Spielfeld.

AUFGABE 18: Es besteht folgende Aufteilung von Landschaftsfeldern bzw. von Rohstoffen, die auf den passenden Feldern erwirtschaftet werden können: 4 x Holz, 4 x Wolle, 4 x Getreide, 3 x Erz und 3 x Lehm. Wie viele Möglichkeiten gibt es für den Aufbau des Spielfeldes?

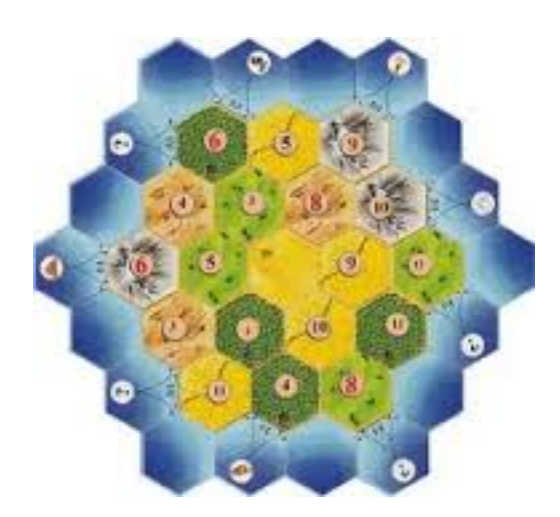

### <span id="page-15-0"></span>4 Erwartungswert

Bei Glücksspielen ist es natürlich sehr interessant zu wissen, welchen Gewinn (oder Verlust) du auf lange Sicht zu erwarten hast. Wir können die Techniken der Wahrscheinlichkeitsrechnung anwenden um das genau auszurechnen. Betrachte beispielsweise Spiele, in denen du Geld einsetzt und einen bestimmten Betrag wieder ausgezahlt bekommst. In Casinos wird diese Sorte von Spielen angeboten. Die Betreiber eines Casinos müssen, um einen Gewinn zu erzielen, die Spiele so entwerfen, dass die Spieler auf lange Sicht Geld verlieren. Wir schauen uns nun ein Spiel mit zwei Würfeln an. Zunächst legen wir Regeln für die Auszahlung fest. Das Spiel funktioniert folgendermaÿen: Die Anzahl der geworfenen Augensumme wird in Euro ausgezahlt. Wir schreiben dies in eine Tabelle, die wir später erweitern werden.

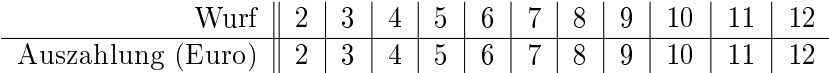

Wir suchen den Erwartungswert. Das ist der Wert der zu erwartenden Auszahlung. Der Erwartungswert ist nicht immer eine ganze Zahl. Tatsächlich ist dies die gemittelte Summe, die dir ausgezahlt wird, wenn du das Spiel sehr oft spielst. Wir berechnen zunächst für jedes einzelne Ergebnis die Wahrscheinlichkeit und fügen die Werte zu der Tabelle hinzu.

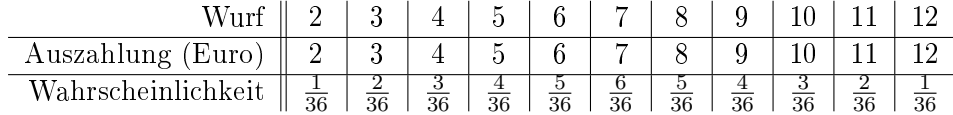

Um den Erwartungswert zu erhalten, multiplizieren wir die Auszahlung eines jeden Ergebnisses mit der zugehörigen Wahrscheinlichkeit. Danach addieren wir diese Werte folgendermaßen:

(W'keit Ergebnis 1×Auszahlung Ergebnis 1)+...+(W'keit Ergebnis 11×Auszahlung Ergebnis 11)

In unserem Beispiel ergibt sich daher folgender Erwartungswert:

$$
(\frac{1}{36} \times 2) + (\frac{2}{36} \times 3) + (\frac{3}{36} \times 4) + (\frac{4}{36} \times 5) + (\frac{5}{36} \times 6) +
$$
  

$$
(\frac{6}{36} \times 7) + (\frac{5}{36} \times 8) + (\frac{4}{36} \times 9) + (\frac{3}{36} \times 10) + (\frac{2}{36} \times 11) + (\frac{1}{36} \times 12) = \frac{252}{36} = 7
$$

Natürlich gilt: Je höher der Erwartungswert, desto höher der zu erwartende Gewinn. Wenn ein Casino dieses Spiel anbietet und dabei Gewinn erzielen möchte, muss der Spieler im Mittel Geld verlieren. Deswegen wird sich das Casino für einen Einsatz entscheiden, der größer als 7 Euro ist.

#### **AUFGABEN**

Aufgabe 19: Wir betrachten zwei Spiele mit unterschiedlichen Glücksrädern, jedoch mit gleichem Einsatz. In der nebenstehenden Abbildung sind die Glücksräder dargestellt, deren Gebiete mit Zahlen versehen sind. Wenn ein Rad auf einem der Gebiete stehenbleibt, wird der entsprechende Wert in Euros ausgezahlt. Berechne jeweils den Erwartungswert und entscheide, welches Spiel du eher spielen würdest.

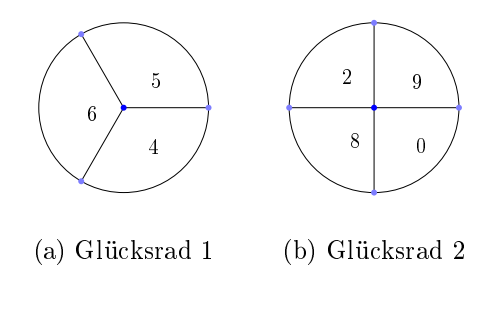

Abbildung 2: Glückspiele

# <span id="page-16-0"></span>5 Der  $\chi^2$ -Test

Der  $\chi^2$ -Test ist ein statistischer Test zum Überprüfen von Hypothesen. Um diesen Test einzuführen, verwenden wir ein Beispiel. Wir werden an dieser Stelle nicht näher auf die Funktionsweise des Tests (und deren Korrektheit) eingehen, sondern einzig und allein die Durchführung besprechen.

Beispiel. Das Spellenspektakel ist eine Messe für Spiele, die einmal im Jahr in Eindhoven in den Niederlanden stattfindet. Hier treffen sich Spielliebhaber für ein ganzes Wochenende. Die Organisatoren möchten gerne, dass mehr Studenten als Besucher zu dem Event kommen. Es ist bekannt, dass sich an beiden Veranstaltungstagen des vergangen Jahres ungefähr 30% der Besucher aus Studenten zusammengesetzt haben. Außerdem möchten die Organisatoren Kinder zu der Messe locken. Im vergangenen Jahr waren an beiden Tagen etwa 15% der Besucher jünger als 16 Jahre. Um das Ziel zu erreichen, wird eine Kampagne gestartet. Unten stehen die Resultate des Kartenverkaufs. Das Spellenspektakel ist ausverkauft, es können 2500 Gäste kommen.

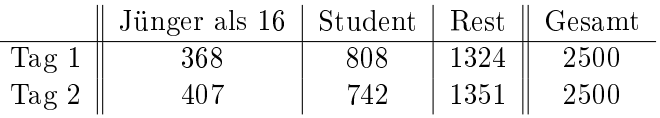

Um zu überprüfen, ob die Kampagne erfolgreich war, möchten wir testen, ob eine entscheidend höhere Anzahl von Studenten und Kindern die Messe besucht hat. Wir wenden den  $\chi^2$ -Test an. Folgende Schritte müssen wir durchführen:

- Zunächst legen wir den Grenzwert fest. Damit wir diesen bestimmen können, müssen wir die Anzahl der Freiheitsgrade und das Signikanzniveau kennen.
	- Wir bestimmen zuerst die Anzahl der Freiheitsgrade. Die Anzahl der Freiheitsgrade gibt an, wie viele Werte in der Tabelle frei wählbar sind. Wir betrachten zur Verdeutlichung die Tabelle, die wir für unsere Beobachtungen aufgestellt haben, und überlegen uns, wie viele Werte für diese Situation frei wählbar sind (wir gehen hier davon aus, dass wir die Beobachtungswerte noch nicht kennen).

Die Anzahl der Freiheitsgrade wird zunächst separat für die Zeilen und für die Spalten der Tabelle bestimmt. Schauen wir uns zum Beispiel die erste Zeile an. Wir sehen, dass die Anzahl für den Rest feststeht, sobald die Anzahl der Personen jünger als 16 und die Anzahl der Studenten bekannt sind. Dies liegt daran, dass die Gesamtzahl der Personen bereits festgelegt ist. 2 Zeileneinträge sind frei wählbar und es gibt 2 Freiheitsgrade.

Für die Spalten der Tabelle können wir eine solche Aussage nicht treffen. Wenn wir wissen, wie viele Kinder am ersten Tag kommen, sagt das schließlich nichts über den zweiten Tag aus. In den Spalten sind also alle 2 Einträge frei wählbar und es gibt 2 Freiheitsgrade.

Die Gesamtzahl der Freiheitsgrade errechnet sich durch Multiplikation der Zeilen-Freiheitsgrade mit den Spalten-Freiheitsgraden. In diesem Fall erhalten wir  $2 \times 2 = 4$ .

– Wir wählen außerdem ein Signifikanzniveau. Wir werden später überprüfen, ob der  $\chi^2$ -Wert, den wir berechnen werden, den Grenzwert überschreitet. Wenn dies der Fall ist, können wir die Aussage treffen, dass die Wahrscheinlichkeit, für ein rein zufälliges Auftreten unserer Werte, kleiner oder gleich dem Signikanzniveau ist. In diesem Fall wählen wir ein Signikanzniveau von 5%.

Nun können wir den Grenzwert aus der folgenden Tabelle ablesen:

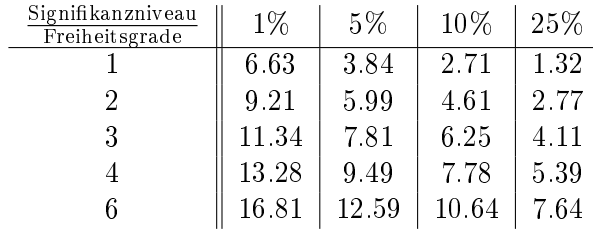

Wir haben ein Signikanzniveau von 5% ausgewählt und die Anzahl der Freiheitsgrade beträgt 4. Der Grenzwert für diesen Fall beträgt dann 9.49.

• Wir untersuchen in einem nächsten Schritt, was die erwartete Anzahl an Besuchern sein wird. Wir nehmen an, dass die Kampagne keinen Einfluss gehabt hat, und dass daher die prozentuale Verteilung der Besucher genauso ausfällt, wie im Vorjahr. Dies ist unsere Hypothese. Wir berechnen die zu erwarteten Werte und setzen diese, wie bei den Beobachtungswerten, in eine Tabelle.

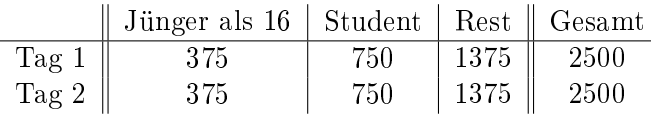

• Wir müssen schließlich den  $\chi^2$ -Wert berechnen. Das machen wir folgendermaßen:

$$
\chi^2\text{-Wert} = \sum_{i=1}^r \sum_{j=1}^k \frac{(o_{ij} - e_{ij})^2}{e_{ij}}
$$

Diese Formel bedeutet, dass wir jedes mal (also für jede Position  $i, j$  in der Tabelle) die Differenz aus dem Beobachtungswert  $o_{ij}$  (observed) und dem erwarteten Wert  $e_{ij}$  (expected) berechnen müssen. Die Differenz wird quadriert und durch den erwarteten Wert geteilt. Schlieÿlich werden alle - auf diese Weise errechneten Ergebnisse - addiert. Wir sehen, dass eine größere Differenz zwischen den erwarteten und beobachteten Werten auch zu einem größeren  $\chi^2$ -Wert führt. Daher gilt, dass je größer der  $\chi^2$ -Wert desto kleiner die Wahrscheinlichkeit, dass unsere Hypothese wahr ist (und dass daher die Kampagne keinen Einfluss hatte). In unserem Beispiel erhalten wir:

$$
\chi^2 = \frac{(368 - 375)^2}{375} + \frac{(808 - 750)^2}{750} + \frac{(1324 - 1375)^2}{1375} + \frac{(407 - 375)^2}{375} + \frac{(742 - 750)^2}{750} + \frac{(1351 - 1375)^2}{1375}
$$

Das liefert uns den  $\chi^2$ -Wert = 9.74.

• Nun müssen wir den  $\chi^2$ -Wert mit dem Grenzwert vergleichen. Wenn der  $\chi^2$ -Wert den Grenzwert überschreitet, sind die Differenzen (zwischen erwarteten und beobachteten Werten) sehr groß. In diesem Fall können wir unsere Hypothese verwerfen (mit einer Signifikanz von 5%). Wenn der  $\chi^2$ -Wert den Grenzwert nicht überschreitet, sind die Differenzen nicht so groß. Wir können die Hypothese nicht verwerfen. In diesem Fall nehmen wir an, dass die Hypothese plausibel ist.

In unserem Beispiel erhalten wir die folgenden Werte:

$$
\chi^2\text{-Wert} = 9.74 \qquad \text{Grenzwert} = 9.49
$$

Wir sehen, dass 9.74 > 9.49. Der Grenzwert wird also vom  $\chi^2$ -Wert überschritten.

• Wir können eine Schlussfolgerung ziehen, die uns Antwort auf die zu Beginn des Tests formulierte Frage gibt. Die Hypothese stimmt nicht mit unseren Beobachtungen überein (mit einer Signikanz von 5%). Das bedeutet, unsere Annahme, dass die Verhältnisse der Besuchergruppen dieselben sind wie im Vorjahr, ist nicht richtig. Die Kampagne war daher TATSÄCHLICH erfolgreich.

Zusammenfassend ergeben sich folgende Schritte, die wir innerhalb des  $\chi^2$ -Tests durchlaufen:

- Bestimme den Grenzwert
	- Bestimme die Anzahl der Freiheitsgrade
	- Wähle das Signifikanzniveau

 $\operatorname{Signifikanzniveau}$  $\frac{1}{25\%}$  Freiheitsgrade 1% 5% 10% 25% 6.63 3.84 2.71 1.32  $\parallel$  9.21 | 5.99 | 4.61 | 2.77  $\parallel$  11.34 | 7.81 | 6.25 | 4.11  $\parallel$  13.28 | 9.49 | 7.78 | 5.39  $\parallel$  15.09 | 11.07 | 9.24 | 6.63  $\parallel$  16.81 | 12.59 | 10.64 | 7.64  $\parallel$  21.67 | 16.92 | 14.68 | 11.39 23.21  $\vert$  18.31  $\vert$  15.99  $\vert$  12.55

Den Grenzwert kannst du in folgender Standardtabelle ablesen

- Stelle deine Hypothese auf und erstelle damit eine Tabelle mit den erwarteten Werten.
- Berechne den  $\chi^2$ -Wert.
- Vergleiche den  $\chi^2$ -Wert und den Grenzwert miteinander.
- Ziehe hieraus eine Schlussfolgerung.

In der Statistik wird das Verwerfen einer Hypothese als eine starke Aussage angesehen, während der Annahme einer Hypothese eine geringere Bedeutung zukommt. Daher wird meistens ein kleines Signikanzniveau gewählt. Das Verwerfen einer Hypothese geschieht dann nicht so schnell. Wenn die Hypothese jedoch verworfen wird, kannst du mit großer Sicherheit annehmen dass dies die richtige Entscheidung ist. Meistens wird also direkt eine Hypothese aufgestellt, die man verwerfen will.

# <span id="page-19-0"></span>6 Algorithmen

Ein Algorithmus ist eine Folge von Schritten, die du ausführen musst, um ein bestimmtes Resultat zu erhalten. Wir nennen das Resultat den Output. Der Output kann alles Mögliche sein. Eine Zahl, eine Menge, ein Graph, eine Funktion oder Ähnliches.

Manchmal sind gewisse Daten notwendig um einen Algorithmus durchzuführen. Diese Daten nennen wir den Input. Wenn du beispielsweise die Anzahl der Primzahlen in einer Menge bestimmen willst, dann musst du zunächst wissen, welche Menge von Zahlen du betrachtest. Diese Menge ist dann der Input deines Algorithmus. Der Output ist eine Zahl, nämlich jene Zahl, welche die Anzahl der Primzahlen für die Menge angibt.

Wir beginnen mit einem einfachen Beispielalgorithmus. Wir werden bestimmen, wie oft du einen Würfel werfen musst, bis du insgesamt eine Augensumme von 100 gezählt hast. Die Anzahl der bereits ausgeführten Würfe nennen wir W und die zusammengezählte Anzahl der bisherigen Würfelergebnisse nennen wir T. Nun müssen wir die folgenden Schritte ausführen (und wiederholen), um die gesuchte Anzahl der Würfe zu bestimmen.

- 1. Solange die zusammengezählte Augenzahl der vorangegangenen Würfe kleiner ist als 100:
	- $(a)$  Würfle
	- (b) Zähle die Augen und addiere die Zahl zu der bisher gewürfelten Gesamtsumme.
	- (c) Merke dir, wie oft du bisher geworfen hast.
- 2. Stoppe, sobald die Gesamtsumme der Augen gröÿer oder gleich 100 ist und gib an, wie oft du insgesamt gewürfelt hast.

Mathematiker bemühen sich stets alles so präzise wie möglich aufzuschreiben. Die obenstehenden Schritte kannst du beispielsweise auf folgende Art und Weise formal aufschreiben:

```
input : -
  output: W1 Beginne mit W = 0 und T = 0.
2 Solange T < 100: Führe die Schritte 3-6 aus.
  Sonst: Gehe zu Schritt 7.
3 Würfte.
4 Die geworfene Augenzahl nennen wir x.
5 Ersetze T durch T + x.
6 Ersetze W durch W + 1.
7 Fertig. W ist der gesuchte Output.
```
Zeile für Zeile:

Input: In diesem Algorithmus haben wir keinen Input.

OUTPUT: Du fragst nach der Anzahl der Würfe W. Daher ist W der Output des Algorithmus.

1: Zu dem Zeitpunkt, in dem wir mit dem Algorithmus beginnen, haben wir noch nicht gewürfelt. Daher beginnen wir mit  $W = 0$  und  $T = 0$ .

2: Solange T kleiner als 100 ist, bist du noch nicht fertig. Daher musst du die Schritte 3 bis 6 erneut ausführen. Sobald  $T \geq 100$ , kannst du die Schritte 3 bis 6 überspringen und direkt mit Schritt 7 weitermachen.

3: Wirf den Würfel. Ein Computer führt dies aus, indem er Zufallszahlen zwischen 1 und 6 generiert.

4: x ist die Augensumme, die du mit deinem aktuellen Wurf erzielt hast.

5: Du musst die Augensumme zu der bereits erzielten Gesamtzahl hinzuzählen. Die neue Gesamtzahl ist dann die alte Gesamtzahl plus x.

6: Jedes Mal, wenn du erneut würfelst, musst du W um eins erhöhen. Daher ist der neue Wert für W genauso groß, wie der alte W-Wert plus 1.

7: Zu diesem Schritt kommst du erst, wenn  $T \ge 100$ . Du bist nun fertig. Der Algorithmus stoppt und liefert W als Output.

Der groÿe Vorteil von Algorithmen besteht darin, dass du die von ihnen beschriebenen Experimente nicht mehr per Hand durchführen musst. Diese Arbeit kannst du einen Computer übernehmen lassen, der ein Experiment beispielsweise 100 mal hintereinander ausführen kann. Wenn der Computer das Experiment oft genug wiederholt hat, kannst du gewissermaßen den Erwartungswert für die Anzahl der benötigten Würfe annähern.

Auch in der Graphentheorie wird oft von Algorithmen Gebrauch gemacht. Wenn du zum Beispiel weißt, dass ein bestimmter Graph einen Eulerkreis enthält, dann kannst du den folgenden Algorithmus verwenden, um diesen Eulerkreis ausfindig zu machen.

**input** :  $G = (K, L)$  zusammenhängend, mit gr $(k)$  gerade für alle  $k \in K$ output: Eulerkreis C von Graph G

- 2 Konstruiere einen Kreis C in G der k enthält.
- 3 Solange C (aufgefasst als Menge von Kanten) noch nicht alle Kanten aus L enthält: Führe die Schritte  $4-6$  aus.
- 4 Sonst: Gehe zu Schritt 7.
- 5 Wähle einen Knoten  $p \in C$ , für den gilt:  $\text{gr}(p) > 0$  in  $\delta(C)$ .
- 6 Konstruiere einen Kreis D in G mit  $p \in D$ , der mit C keine Kanten gemeinsam hat (wenn beide Kreise als Mengen von Kanten aufgefasst werden).
- 7 Füge den Kreis  $D$  zu  $C$  hinzu, um einen größeren Kreis zu erhalten.
- 8 Fertig. C ist ein Eulerkreis.

<sup>1</sup> Wähle  $k \in K$ .

Zeile für Zeile:

Input: Du betrachtest einen zusammenhängenden Graphen, bei dem jeder Knoten einen geraden Grad besitzt (Wir stellen hierdurch sicher, dass der Graph einen Eulerkreis enthält. Wenn der Graph einen Knoten mit ungeradem Grad enthalten würde, dann würde der Algorithmus nicht funktionieren, da in diesem Fall kein Eulerkreis gefunden werden könnte.)

Output: Der Output ist ein Eulerkreis.

1: Zunächst wählen wir einen beliebigen Knoten des Graphen.

2: Laufe nun ausgehend von diesem Knoten  $k$  entlang einer Anzahl von Kanten zurück zu  $k$ . Merke dir, welche Kanten du verwendet hast und färbe diese ein (Knoten musst du nicht einfärben). (Siehe Anmerkung!)

3: Wenn C noch nicht alle Kanten des Graphen enthält, dann bist du noch nicht fertig und musst die Schritte 4 bis 6 erneut ausführen. Wenn C bereits alle Kanten des Graphen enthält (in diesem Fall sind alle Kanten eingefärbt), bist du fertig.

4: C bezeichnet die Menge der Kanten in G, die du noch nicht zu dem Kreis hinzugefügt hast. Dies sind die noch nicht eingefärbten Kanten. Wähle nun einen Knoten p im Kreis C, an welchem noch ungefärbte Kanten anliegen.

5: Laufe nun ausgehend von Knoten  $p$  über ungefärbte Kanten zurück zu  $p$ . Merke dir, welche Kanten du verwendet hast und färbe diese auch ein.

6: Hier fügst du den neuen Kreis zu  $C$  hinzu, sodass insgesamt ein größerer Kreis entsteht. Weitere Erklärungen hierzu findest du im Kapitel zur Graphentheorie.

7: In diesem Schritt landest du erst, wenn du alle Kanten eingefärbt hast. Du bist nun fertig. Der Kreis, den du gefunden hast, ist ein Eulerkreis.

Anmerkung: Wenn du ein Papier mit einem gezeichneten Graphen vor dir liegen hast, ist es recht einfach auf die Suche nach Kreisen zu gehen und diese ausfindig zu machen. Im Allgemeinen ist dies jedoch komplizierter. Wenn du einen Computer mit der Suche nach Kreisen beauftragen willst, so musst du hierfür zunächst eine allgemeine Methode entwickeln. Eine solche Methode musst du dann in den Schritten 2 und 5 deines Algorithmus implementieren.

AUFGABEN:

Aufgabe 20: Teste den Algorithmus, indem du dich in dem untenstehenden Graphen auf die Suche nach Eulerkreisen begibst.

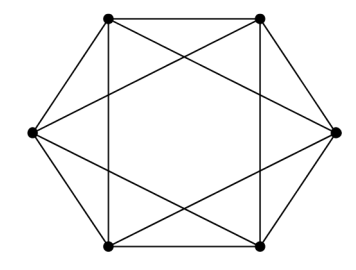

AUFGABE 21: Versuche herauszufinden, was der Output des folgenden Algorithmus ist.

input : Ganze positive Zahlen A und B output: ???

- 1 Solange:  $A \neq B$ : Gehe zu Schritt 2. Sonst: Gehe zu Schritt 4.
- 2 Wenn:  $A > B$ : Ersetze A durch  $A B$ . Sonst: Gehe zu Schritt 3.
- 3 Ersetze B durch  $B A$ .
- 4 Fertig.  $A$  ist nun  $\ldots$ .

Tipp: Teste den Algorithmus mit den folgenden Zahlen:  $A = 24$  und  $B = 18$ . Was ist dann der Output des Algorithmus? Was ist für den allgemeinen Fall der Output des Algorithmus?